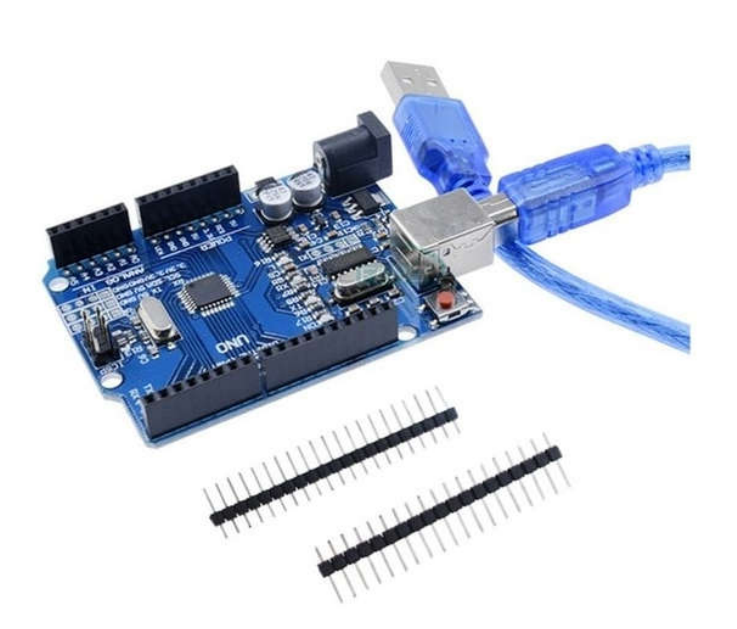

# Контроллер UNO R3 CH340

Это функциональный аналог основного самого популярного модуля Arduino UNO R3 содержащего микроконтроллер Atmeda328. Центральный модуль микроконтроллера входящий в широкий класс устройств Arduino. Микроконтроллер модуля программируется через USB без использования специального программатора.

Микросхема СНЗ40G обеспечивает связь c NK через порт USB.

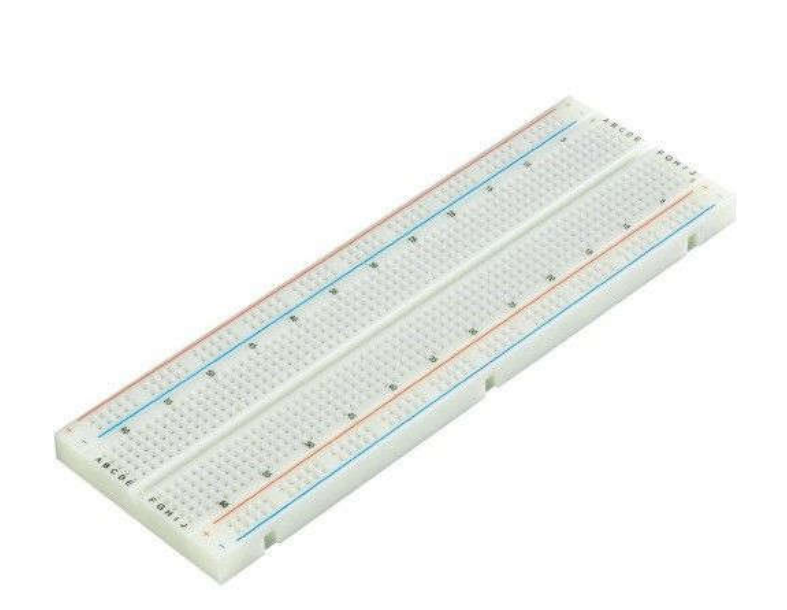

# Беспаячная макетная плата 830 контактов

При разработке электронных схем практически никогда нельзя обойти стороной этап отладки. Макетные платы всегда являлись незаменимыми элементами для создателей электронной аппаратуры. На смену традиционным макетным платам пришли беспаечные макетные платы.

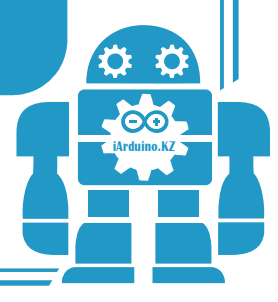

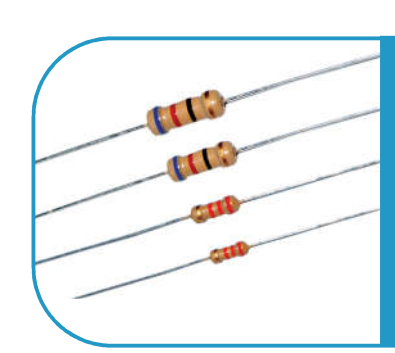

# Резисторы 18 штук

Номиналы 220 Ом. 1 кОм. 10 кОм

Основной характеристикой резистора является сопротивление. Единица измерения сопротивления Ом (Ohm, Q). Чем больше сопротивление, тем большая часть тока рассеивается в тепло

#### Фоторезистор

полупроводниковый прибор. ИЗМЕНЯЮЩИЙ ВЕЛИЧИНУ СВОЕГО СОПРОТИВЛЕНИЯ при изменении освещенности

#### Потенциометр

регулируемый делитель ЭЛЕКТРИЧЕСКОГО напряжения, переменный резистор. Представляет собой. как правило, резистор С ПОДВИЖНЫМ ОТВОДНЫМ КОНТАКТОМ

# Клемма для батареи 9В

ИСПОЛЬЗУЕТСЯ ДЛЯ ПОДКЛЮЧЕНИЯ батареи типоразмера «Крона» 9 вольт

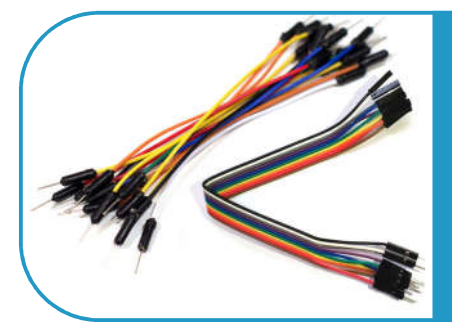

Набор соединительных проводов

«мама-папа» 10 штук «папа-папа» 20 штук

 $\boldsymbol{\varphi}$ 

#### Тактовые кнопки 4 шт

Тактовая кнопка — простой механизм, замыкающий цепь пока есть давление на толкатель Размер 12х12х7.5 мм. 4 контакта

# Светодиоды **5мм 15 штук**

источники света с током 20 мА и рабочем напряжением от 2 В до 3,4 В

#### Модуль RGB LED

Модуль содержит 3-х цветный светодиодный (RGB) светодиод с 3-мя входами, что позволяет получать НУЖНЫЙ ЦВЕТ ИЗЛУЧЕНИЯ С ПОМОЩЬЮ подачи нужного напряжения на входы. Светодиод имеет общий катод.

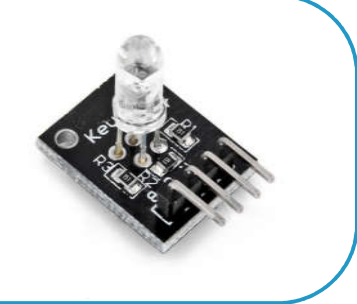

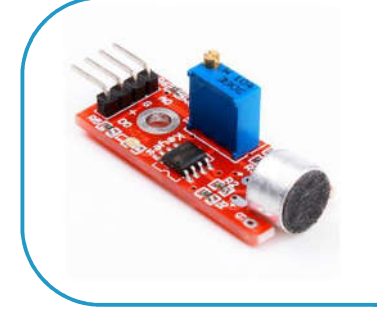

#### Датчика звука

Модуль представляет из себя ВЫСОКОЧУВСТВИТЕЛЬНЫЙ ДАТЧИК ЗВУКА. который может быть использован в качестве акустического реле, датчика шума и т.д

## Датчик наклона/вибрации

Используется в устройствах, где необходимо следить за уровнем наклона

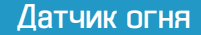

определяет наличие пламени перед датчиком. Угол обзора 60°

#### Датчик температуры LM35

используется для измерения температуры от -55 до +150  $^{\circ}$ С

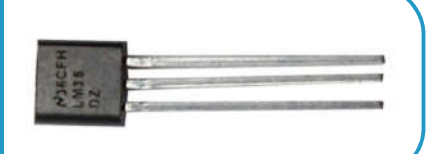

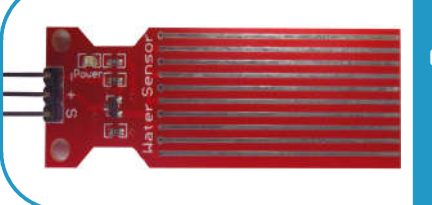

Датчик уровня жидкости служит для для определения уровня воды в различных ЕМКОСТЯХ, ГДЕ НЕДОСТУПЕН визуальный контроль

**Датчик DHT11 DHT11 измереят температуру и** относительную влажность окружающего воздуха

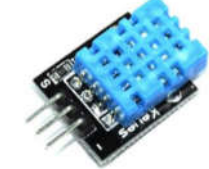

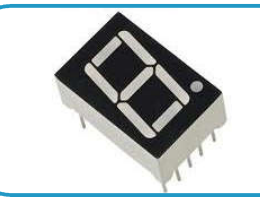

# 7-сегментный LED индикатор

наиболее простая реализация ycτpoйcτʙa, кoτopoe мoжeτ oτoбpaжaτь apaбcкиe цифpы

## 4-разрядный 7-сегментный индикатор

πoɜʙoляeτ oτoбpaжaτь 4 apaбcкиe цифpы

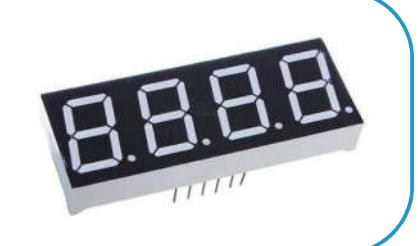

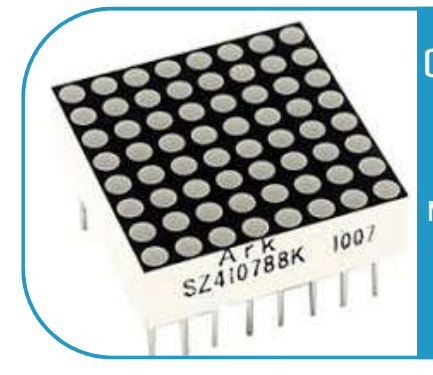

## Светодиодная матрица 8x8

Светодиодная матрица — отличный cπocoб oτoбpaжeʜия иʜфopмaции. Moжʜo ʙыʙecτи кaк πpocτoй pиcyʜoк, так и цифру либо букву

#### Moдyль чacoʙ DS1302

модуль обеспечивает ход времени для устройств, даже если основное ycτpoйcτʙo oτключeʜo oτ πиτaʜия

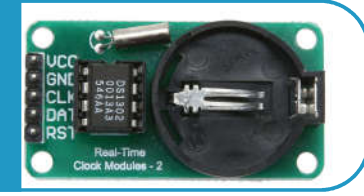

DUINO KZ . **iArduino KZ .**

## Шaгoʙый дʙигaτeль с платой управления

Эти двигатели применяются в проектах, где нужно управлять вращением на точно заданный угол. Вращение вала шaгoʙoгo дʙигaτeля cocτoиτ из малых перемещений – шагов.

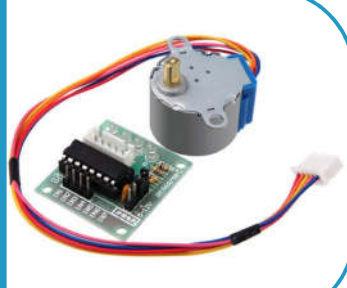

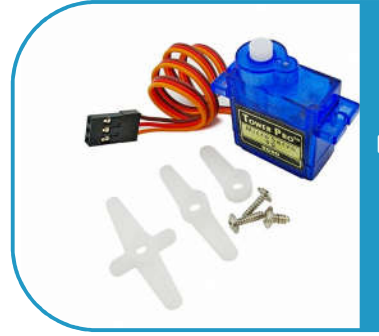

### Cep BOND DBO SG90

Сервопривод применяется для поворота деталей различных механизмов oτ 0 дo 180 C. Шиpoкo иcπoльɜyeτcя o в автомоделях для управления поворотом передних колес

#### Диcπлeй 1602

Предназначен для вывода текстовой информации, всего 32 символа. 16 символов в 2 строки. Благодоря наличию модуля I2C для подключения используется всего 4 провода

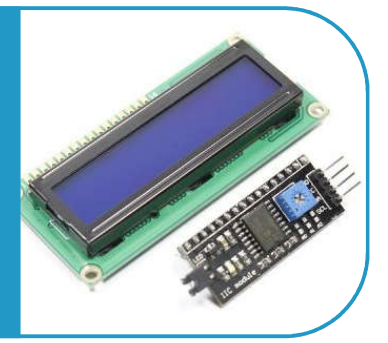

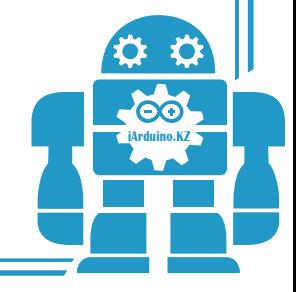

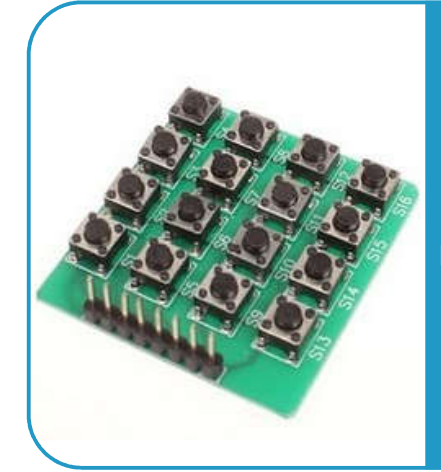

## Матричная 16-кнопочная клавиатура 4x4

Матричная 16-кнопочная клавиатура 4x4 найдет применение в кодовых замках, пультах дистанционного управления и в других приборах

# Cчиτыʙaτeль RFID RC522 13.56MHz + кapτa + бpeлoк

Комплект содержит минимум деталей, позволяющий создать основу небольшой системы радиочастотной идентификации.

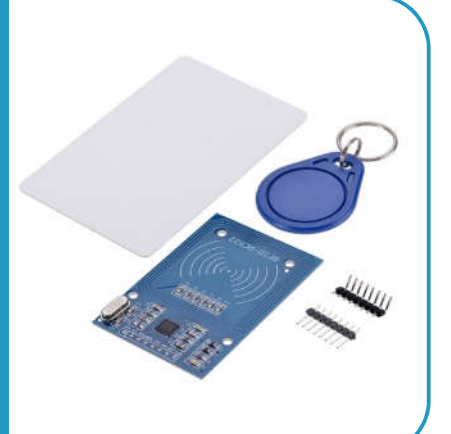

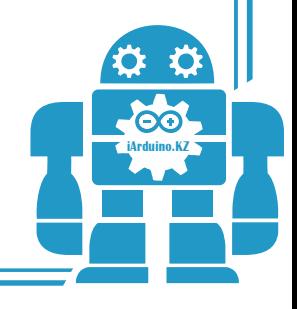

# **Одноканальный** модуль реле

одноканальный модуль реле на 5В, управляемый с помощью контролера Arduino. Данный модуль имеет одно реле и может выдерживать до 10А тока.

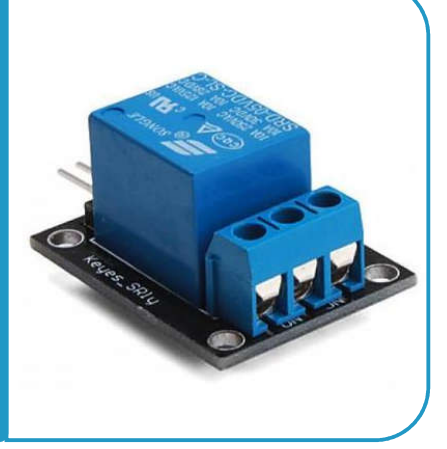

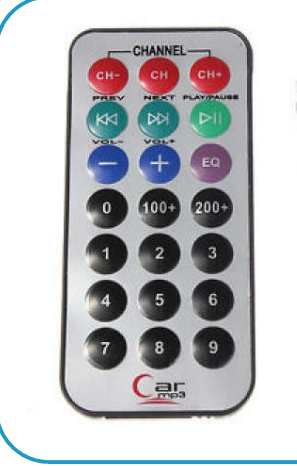

## ИК пульт с датчиком **VS1838**

Инфракрасный пульт дистанционного управления — один из самых простых способов взаимодействия с электронными приборами. например для дистанционного управление роботом или освещением в комнате.

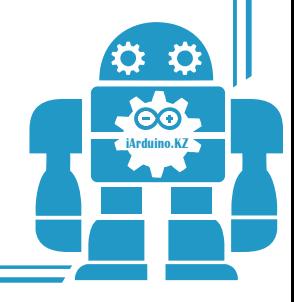

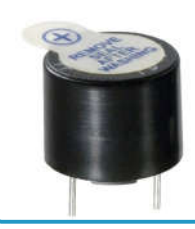

Датчик огня В вашем проекте нужно пищать или жужжать? Воспользуйтесь предлагаемым зуммером. С ним очень просто работать

### Двухкоординатный **ДЖОЙСТИК**

Позволяет реализовать двухкоординатное управление с элементом управления по третьей координате.

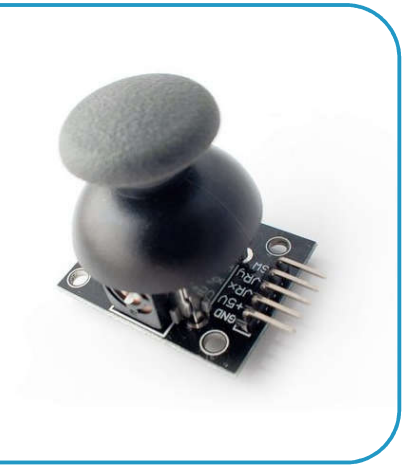

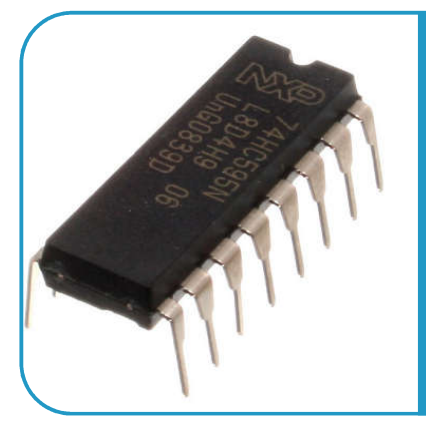

### Сдвиговый регистр **74HC595**

Данный сдвиговый регистр помогает решить проблему отсутствия достаточного количества контактов на вашем ардуино для удовлетворения потребностей проекта.

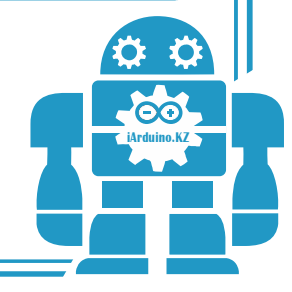